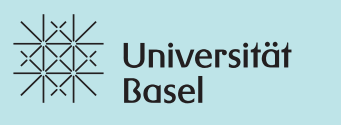

Swiss Nanoscience Institute

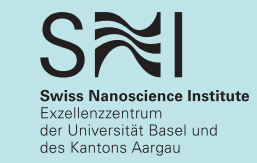

## UV-Alarm-Perlenarmband

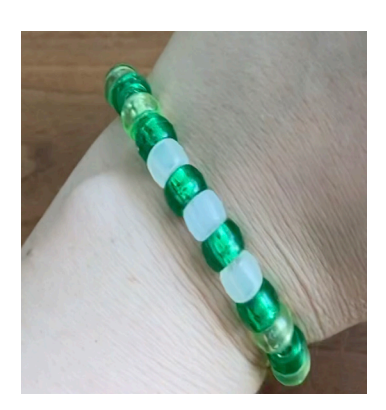

## Was brauchen wir?

- 1 Zange
- 1 Schere

1 Bastelset Perlenarmband Inhalt<sup>-</sup>

- elastisches Band
- 3-4 Quetschperlen
- 1 Magnetverschluss
- 2 Glasperlen
- 2-3 UV-Perlen
- ca. 18 Plastikperlen

## Wie bastelt man ein Perlenarmband?

1. Schütte den Inhalt des Bastelset in ein flaches Gefäss.

2. Nimm die elastische Schnur und eine der Quetschperlen. Fädle die Quetschperle auf.

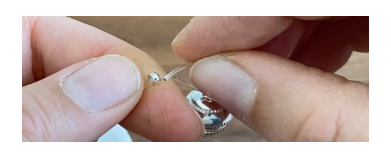

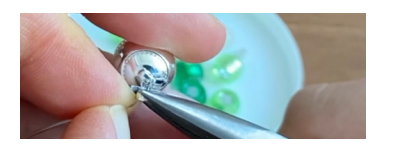

3. Nimm nun den Magnetverschluss und führe die elastische Schnur durch eine der Ösen des Magnetverschlusses. Nun kehre die Richtung der elastischen Schnur um. Fädle wieder durch die Quetschperle aus Schritt 2. Es ist eine Schlaufe entstanden.

4. Ziehe vorsichtig an dem langen Ende der elastischen Schnur bis die Schlaufe, welche den Magnetverschluss einschliesst sehr eng geworden ist. Achte darauf, dass Quetschperle, und Magnetverschluss recht weit am Ende der elastischen Schnur sitzen.

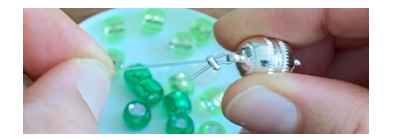

5. Nimm die Zange und drücke die Quetschperle zusammen. Überprüfe, ob die Quetschperle sicher sitzt, indem du an der elastischen Schnur ziehst.

6. Fädle eine der Glasperlen auf. Anmerkung: Die Plastikperlen haben eine sehr grosse Öffnung. Deshalb ist es wichtig zuerst eine Glasperle aufzufädeln, da die Plastikperlen sonst über die Quetschperle hinweg rutschen. Wenn die Perlen über die Quetschperle rutschen, kann die Quetschperle mit ihren Kanten die Perlen von innen zerkratzten.

7. Fädle nun die Plastikperlen und die UV-Perlen auf. Beachte: Manche der Bastelsets haben verschiedenfarbige UV-Perlen. Überprüfe vor dem Auffädeln Ihre Farbe an der Sonne. Tipp: Wenn du ein bestimmtes Muster möchtest, ist es hilfreich die Perlen vorher in die richtige Reihenfolge zu legen und dann nacheinander aufzufä $d$ eln

8. Überprüfe die Länge des Armbandes und passe gegeben falls die Anzahl der Perlen auf die gewünschte Länge an. Bedenke einen Platz für die letzte Glasperle zu lassen.

9. Fädle die letzte Glasperle auf.

10. Fädle die zweite Ouetschperle auf. Schlaufe die elastische Schnur durch den Magnetverschluss und dann wieder zurück durch die zweite Quetschperle. Überprüfe erneut den Sitz des Armbandes. Wenn die Länge nun für dich richtig ist, dann nimm die Zange und schliesse die Quetschperle. Die überstehenden Enden der elastischen Schnur können nun gekürzt werden und dein Armband ist fertig!

11. Teste dein Armband an der Sonne, im Schatten, hinter deiner Sonnenbrille, in deiner Hosentasche und an all den anderen Orten, die dir so einfallen.

Viel Spass beim Experimentieren mit den Perlen und Basteln. Lass uns gerne an deinen Kreationen teilhaben: outreach-sni@unibas.ch !

Anleitungsvideo: https://www.youtube.com/watch?v=G8RwbmfDGjo Basteln und experimentieren auf eigene Gefahr.

Die UV-Perlen stammen vom Hagemann & Partner Bildungsmedien; Idee, Text und Bilder: Swiss Nanoscience Institute der Universität Basel

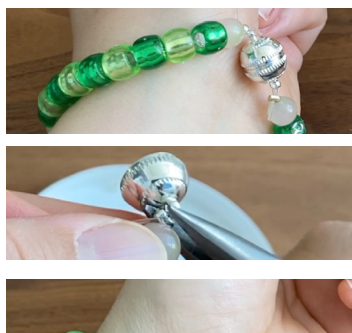

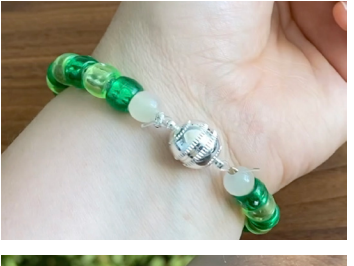

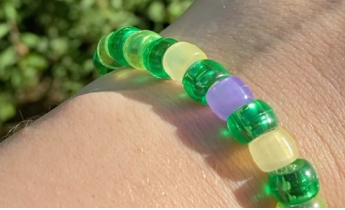

## Hier ist noch Platz um deine Experimente festzuhalten:

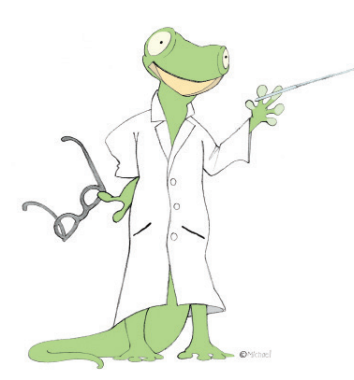

Perlen in der Sonne (umkreise wie stark sie sich verfärbt haben):

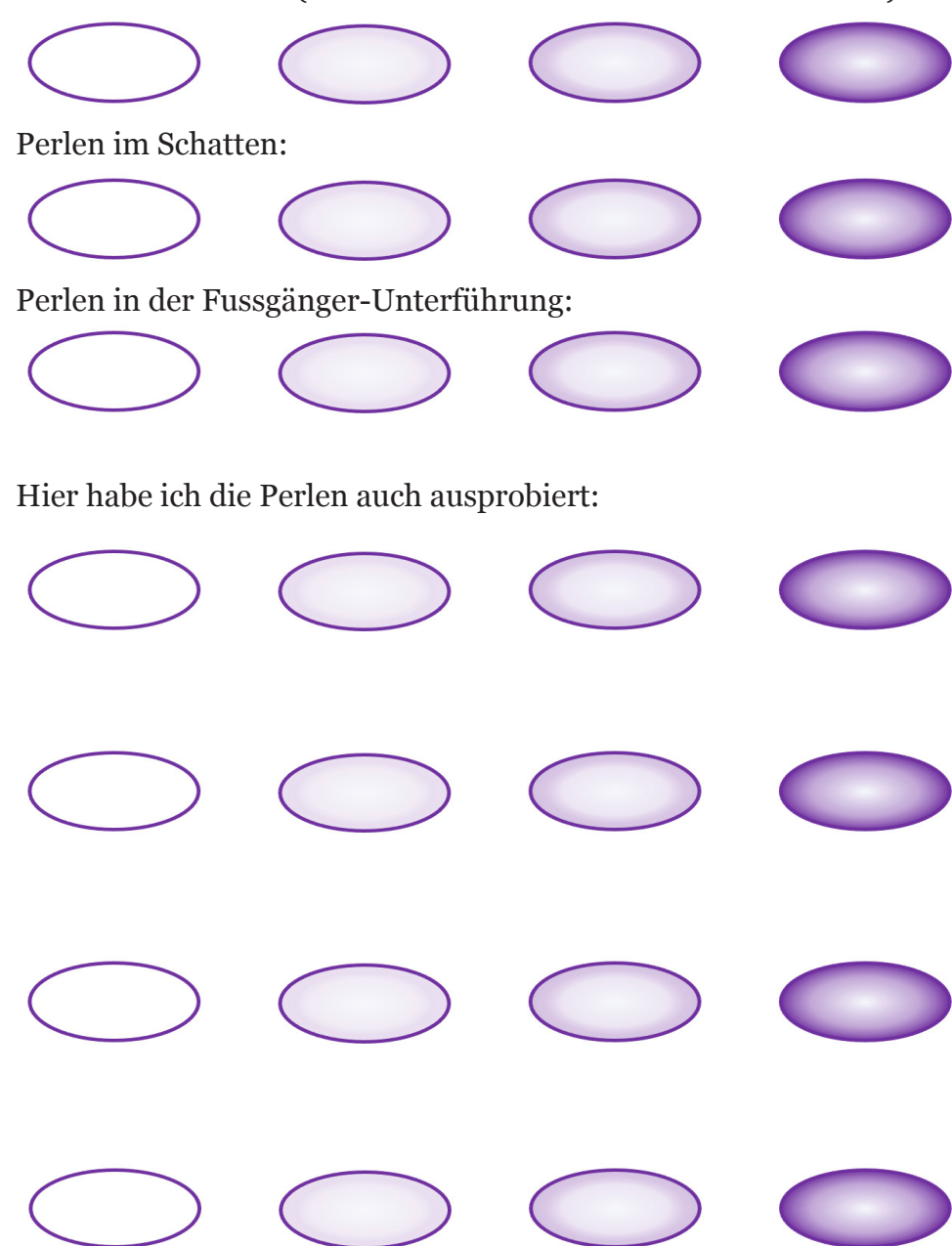

Ideen für weitere Experimente mit den Perlen: https://www.youtube.com/watch?v=o9sYuPps5fc Ideen für weitere Experimente: https://nanoscience.ch/de/ueber-uns/experimente-und-basteleien-zu-hause/

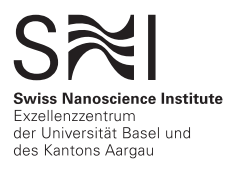